# **v1.18\_Polly**

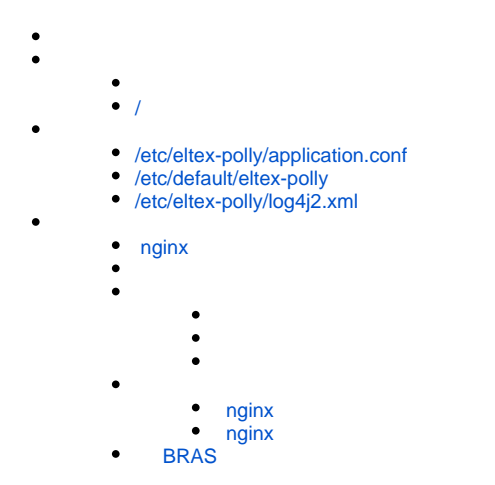

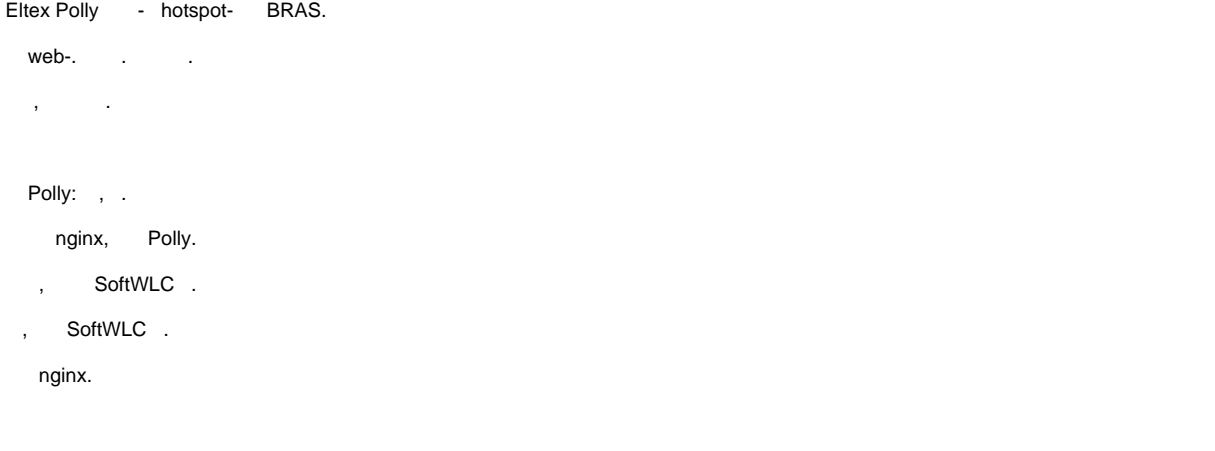

:

apt install eltex-polly-db

:

apt install eltex-polly

<span id="page-0-0"></span>/

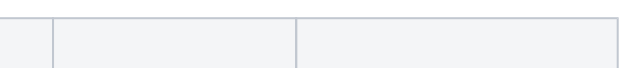

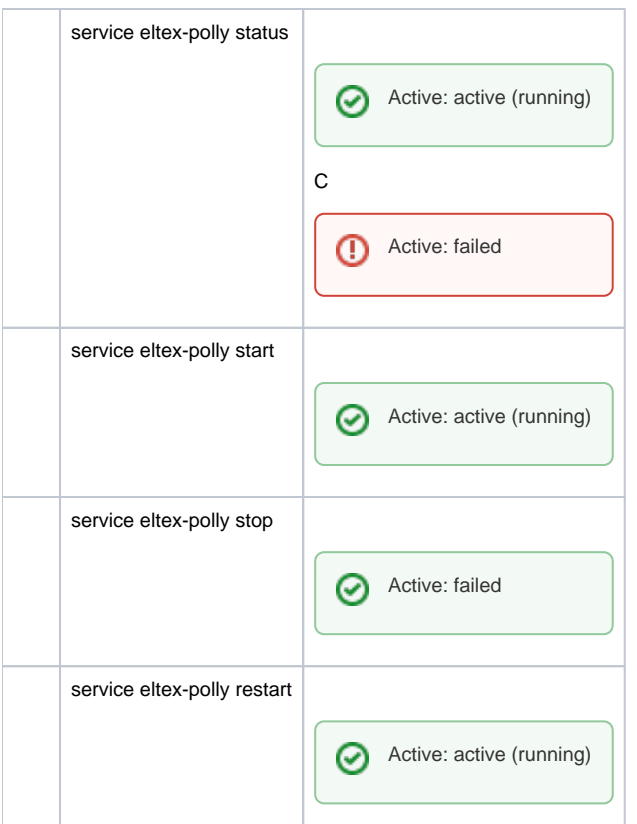

<span id="page-1-0"></span>/etc/eltex-polly/application.conf

```
/etc/eltex-polly/application.conf 
access {
  secret = password
}
database {
 host = localhost
  port = 3306
  name = eltex_poll
  user = javauser
  password = javapassword
  pool {
    # Time to wait for a connection
    connectionTimeout = 10s
    # Time to wait for connection validation
    validationTimeout = 3s
   min = 1max = 5 }
   cache {
   enabled = true
    expireAfterWrite = 3m
   maximumSize = 500
  }
  resources {
    readChunkSize = 256k
    writeChunkSize = 256k
  }
}
images {
 maxSize = 15MB
  cache {
    expireAfterWrite = 30s
    storagePath = /tmp/eltex-polly/cache/
  }
}
```
 $\bullet$  :  $\pm$ 

```
access {
  secret = password
}
```
 $\bullet$  :  $\pm$ 

```
database {
 host = localhost IP- 
 port = 3306 
 name = eltex_poll 
 user = javauser 
 password = javapassword 
...
```
 $\bullet$  :  $\pm$ 

```
 pool {
  # Time to wait for a connection
  connectionTimeout = 10s 
   # Time to wait for connection validation 
  validationTimeout = 3s 
 min = 1max = 5 }
```
 $\bullet$  :

```
 cache {
   enabled = true 
   expireAfterWrite = 3m 
   maximumSize = 500 
 }
```
 :  $\bullet$ 

```
 resources {
  readChunkSize = 256k
  writeChunkSize = 256k
 }
```
 $\bullet$  :

```
images {
  maxSize = 15MB 
  cache {
    expireAfterWrite = 30s
    storagePath = /tmp/eltex-polly/cache/
  }
}
```
# <span id="page-3-0"></span>/etc/default/eltex-polly

#### **/etc/default/eltex-polly**

.

```
# Eltex-Polly daemon parameters
```

```
# HTTP Port for use by Eltex Polly
HTTP_PORT=9089
GRPC_PORT=9088
# Initial size of Java heap
JAVA_INIT_HEAP=16m
# Maximum size of Java heap
JAVA_MAX_HEAP=128m
```
# Additional arguments to pass to java JAVA\_OPTS="-XX:+HeapDumpOnOutOfMemoryError -XX:HeapDumpPath=/var/log/eltex-polly"

```
\bullet :
```
# HTTP Port for use by Eltex Polly HTTP\_PORT=9089 GRPC\_PORT=9088

 $\bullet$ , :

# Initial size of Java heap JAVA\_INIT\_HEAP=16m

 $\bullet$ ,  $\bullet$ 

# Maximum size of Java heap JAVA\_MAX\_HEAP=256m

• java:

```
# Additional arguments to pass to java
JAVA_OPTS="-XX:+HeapDumpOnOutOfMemoryError -XX:HeapDumpPath=/var/log/eltex-polly"
```
## <span id="page-4-0"></span>/etc/eltex-polly/log4j2.xml

#### **/etc/eltex-polly/log4j2.xml**

.

```
<?xml version="1.0" encoding="UTF-8"?>
<Configuration monitorInterval="10">
    <Properties>
        <Property name="rootLevel">${env:LOG_LEVEL:-ERROR}</Property>
        <Property name="baseDir">/var/log/eltex-polly</Property>
        <Property name="maxFileSize">20 MB</Property>
         <Property name="accumulatedFileSize">10 GB</Property>
        <Property name="lastModified">4d</Property>
        <Property name="maxCount">20</Property>
        <Property name="logPattern">%d{ISO8601} [%t] %-5p %logger{12} %C{1}.%M(line:%L). %m%n</Property>
        <Property name="dateSuffix">%d{yyyyMMdd}</Property>
        <Property name="consoleLevel">${env:CONSOLE_LEVEL:-OFF}</Property>
        <Property name="gelfLevel">${env:GELF_LEVEL:-OFF}</Property>
        <Property name="gelfHost">${env:GELF_HOST:-udp:lab3-test.eltex.loc}</Property>
        <Property name="gelfPort">${env:GELF_PORT:-12201}</Property>
     </Properties>
     <Appenders>
         <Console name="STDERR" target="System.err">
             <PatternLayout pattern="${logPattern}"/>
         </Console>
         <RollingFile name="RollingFile"
                      fileName="${baseDir}/polly.log"
                      filePattern="${baseDir}/log/polly-%i.log.gz">
             <PatternLayout pattern="${logPattern}"/>
             <Policies>
                 <SizeBasedTriggeringPolicy size="${maxFileSize}"/>
                 <OnStartupTriggeringPolicy />
             </Policies>
```

```
 <DefaultRolloverStrategy max="${maxCount}">
                <Delete basePath="${baseDir}" maxDepth="3">
                     <IfFileName glob="*/polly-*.log.gz">
                         <IfAny>
                             <IfAccumulatedFileSize exceeds="${accumulatedFileSize}" />
                             <IfLastModified age="${lastModified}" />
                         </IfAny>
                     </IfFileName>
                 </Delete>
            </DefaultRolloverStrategy>
        </RollingFile>
        <Gelf name="Gelf" host="${gelfHost}" port="${gelfPort}" version="1.1" facility="eltex-polly"
              extractStackTrace="true" originHost="%host{fqdn}" maximumMessageSize="8192" >
            <Field name="thread" pattern="%t" />
            <Field name="level" pattern="%level" />
            <Field name="severity" pattern="%-5level" />
            <Field name="logger" pattern="%logger{12}" />
            <Field name="location" pattern="%C{1}.%M(line:%L)" />
         </Gelf>
     </Appenders>
     <Loggers>
        <Root level="${rootLevel}">
            <AppenderRef ref="RollingFile"/>
            <AppenderRef ref="STDERR" level="${consoleLevel}"/>
            <AppenderRef ref="Gelf" level="${gelfLevel}"/>
        </Root>
        <!--SQL logger-->
        <Logger name="org.jooq.tools.LoggerListener" level="OFF"/>
        <Logger name="org.springframework" level="ERROR"/>
        <Logger name="org.hibernate" level="ERROR"/>
        <Logger name="com.zaxxer.hikari" level="ERROR"/>
        <Logger name="io.netty" level="ERROR"/>
        <Logger name="io.grpc" level="ERROR"/>
        <!--Disabled loggers-->
        <Logger name="org.apache" level="OFF"/>
    </Loggers>
</Configuration>
```
## $\bullet$  :

<Configuration monitorInterval="10">

#### $\bullet$  :

<Property name="rootLevel">\${env:LOG\_LEVEL:-ERROR}</Property>

## $\bullet$  :  $\pm$

<Property name="baseDir">/var/log/eltex-polly</Property>

#### $\bullet$  ( , ):

<Property name="maxFileSize">20 MB</Property>

 $\bullet$  ( +). :

<Property name="accumulatedFileSize">10 GB</Property>

## $\bullet$ , :

<Property name="lastModified">4d</Property>

 $\bullet$ ,  $\bullet$ ,  $\bullet$ 

<Property name="maxCount">20</Property>

#### $\bullet$  Graylog  $( , , )$ :

```
<Property name="gelfLevel">${env:GELF_LEVEL:-OFF}</Property>
<Property name="gelfHost">${env:GELF_HOST:-udp:lab3-test.eltex.loc}</Property>
<Property name="gelfPort">${env:GELF_PORT:-12201}</Property>
```
## <span id="page-6-1"></span><span id="page-6-0"></span>nginx

```
 nginx.
```
, :

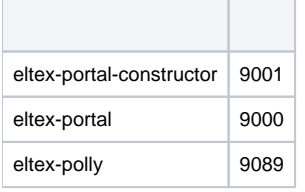

.

eltex-portal eltex-portal-constructor , nginx location.

#### **/etc/nginx/conf.d/softwlc.conf**

```
server {
    listen 8080;
    listen [::]:8080;
    gzip off;
        proxy_cache_background_update on;
        proxy_cache_use_stale error timeout updating http_500 http_502 http_503 http_504;
     proxy_cache_revalidate on;
    proxy_cache_min_uses 2;
    client_max_body_size 25m;
    proxy_set_header Host $http_host;
    proxy_set_header X-Forwarded-Host $host;
    proxy_set_header X-Forwarded-Server $host;
    proxy_set_header X-Forwarded-For $proxy_add_x_forwarded_for;
    proxy_set_header X-Real-IP $remote_addr;
```

```
 # Eltex Portal section
   location ~* /eltex_portal/(gif|jpeg|jpg|png|svg|js|css|fonts)/ {
        proxy_cache eltex_cache;
        proxy_ignore_headers Cache-Control Expires;
        proxy_cache_valid any 1h;
        # eltex portal
        proxy_pass http://127.0.0.1:9000;
    }
   location ~* /eltex_portal/(portal/download/shared/[0-9]+\vertimg/) {
        proxy_cache eltex_cache;
        proxy_ignore_headers Cache-Control Expires;
        proxy_cache_valid 404 302 304 5m;
        proxy_cache_valid any 24h;
        # eltex portal
        proxy_pass http://127.0.0.1:9000;
    }
    location ~* /eltex_portal/(portal/download/private|portal)/ {
        proxy_cache eltex_cache;
       proxy ignore headers Cache-Control Expires;
        proxy_cache_valid 404 302 304 5m;
        proxy_cache_valid any 1h;
        # eltex portal
        proxy_pass http://127.0.0.1:9000;
    }
    location /eltex_portal/ {
        proxy_pass http://127.0.0.1:9000;
 }
    location /eltex_portal/polly {
        rewrite ^(/eltex_portal)/(.*)$ /$2 break;
        proxy_cookie_path /polly /eltex_portal/polly;
                # eltex polly
        proxy_pass http://127.0.0.1:9089;
    }
    # Eltex Portal Constructor section
   location ~* /epadmin/(portal/download/[0-9]+|portal/download/shared/[0-9]+|font-awesome|img|js|css) {
        proxy_cache eltex_cache;
        proxy_cache_valid any 24h;
        # eltex portal constructor
        proxy_pass http://127.0.0.1:9001;
     }
    location /epadmin {
        proxy_pass http://127.0.0.1:9001;
     }
    location /ep-demo {
        proxy_pass http://127.0.0.1:9001;
     }
    location /epadmin/polly {
        rewrite ^(/epadmin)/(.*)$ /$2 break;
        proxy_cookie_path /polly /epadmin/polly;
                 # eltex polly
        proxy_pass http://127.0.0.1:9089;
    }
    location / { 
        deny all; 
    }
```
<span id="page-7-0"></span>}

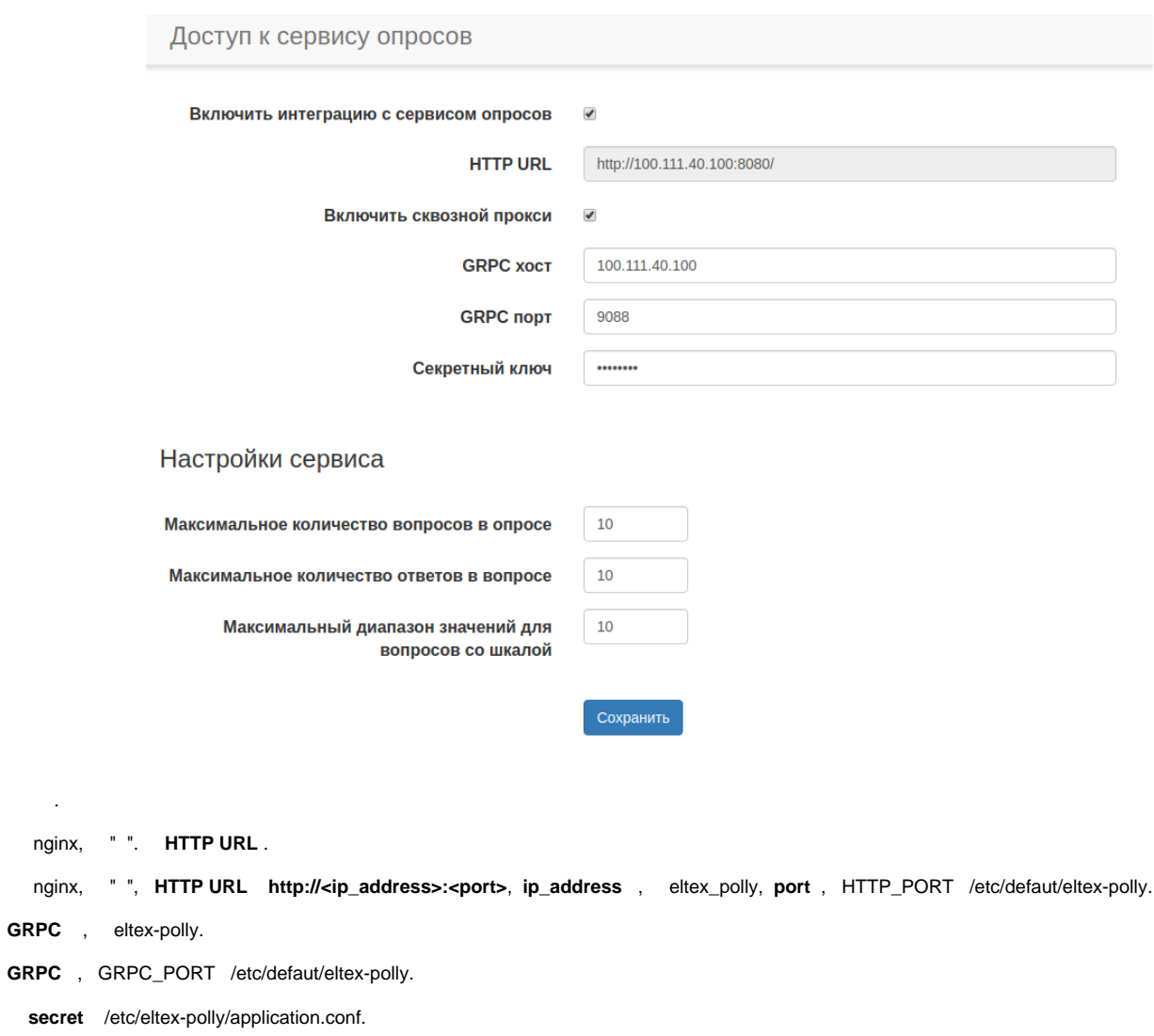

 $\sim 10^{11}$  km s  $^{-1}$ 

<span id="page-8-0"></span> . :

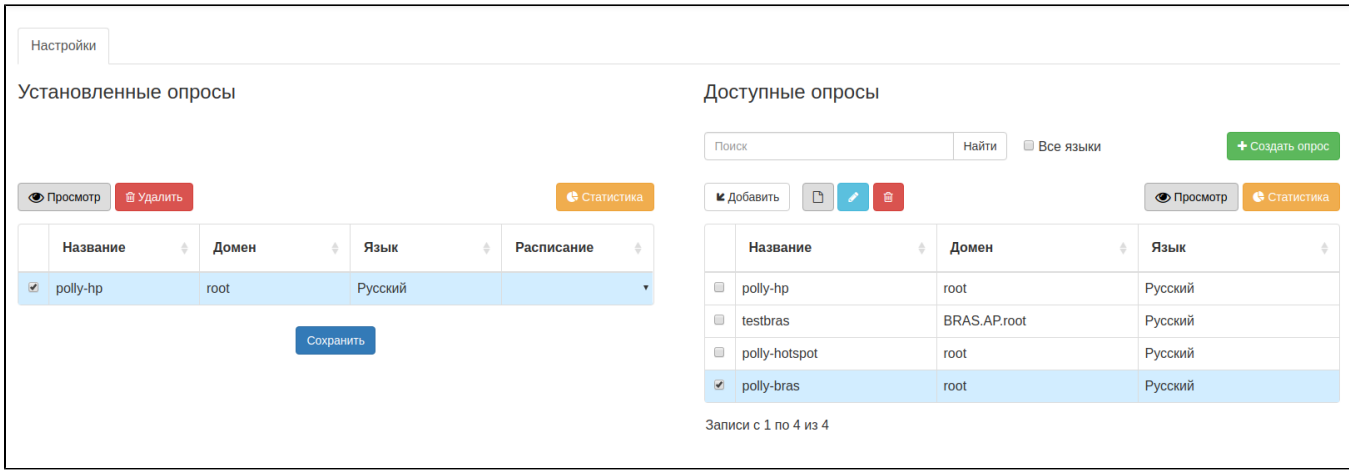

 $\mathbf{y}=\mathbf{y}^{(i)}$  ,  $\mathbf{y}^{(i)}$  ,  $\mathbf{y}^{(i)}$ 

 $\hat{\boldsymbol{\beta}}$ 

 $\pm$ 

- 
- 
- 
- 
- 

 $\frac{1}{2}$ 

- 
- ÷,  $\frac{1}{2}$
- $\begin{array}{cc} \bullet & \vdots & \bullet & \bullet \\ \bullet & 0 & \bullet & \bullet \\ \bullet & \vdots & \bullet & \bullet \\ \bullet & \vdots & \bullet & \bullet \\ \bullet & 0 & \bullet & \bullet \\ \bullet & 0 & \bullet & \bullet \end{array}$
- 
- $110.$
- 
- 

 $\begin{array}{cccccccccccccc} \text{\textit{i}} & \text{\textit{i}} & \text$ 

- $\mathcal{L}^{\text{max}}(\mathcal{L}^{\text{max}})$ 
	-
	- PNG<br>• JPEG<br>• GIF<br>• SVG
	-
	-

maxSize images.

 $\Delta \phi = \sqrt{1 - 4 \pi}$ 

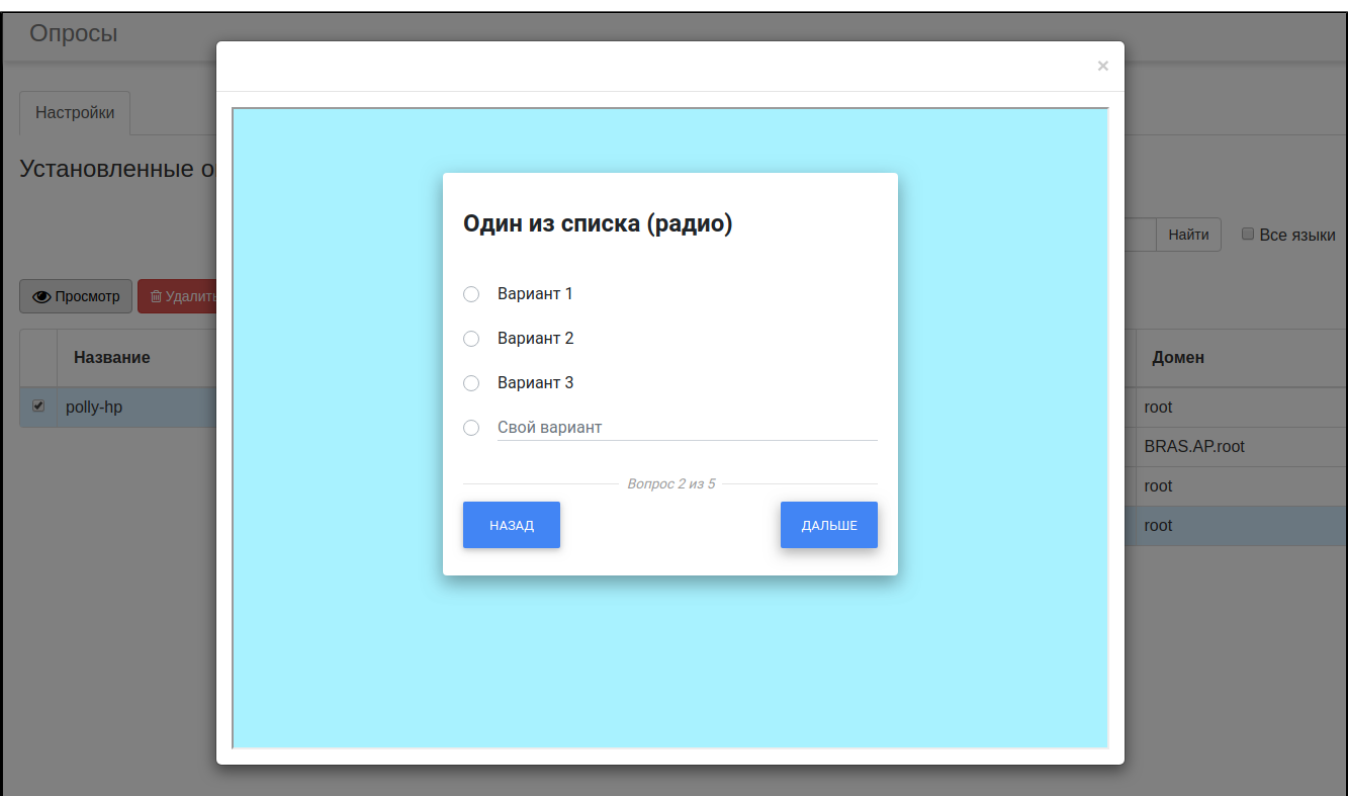

- $\label{eq:1} \frac{1}{2} \int_{\mathbb{R}^3} \frac{1}{\sqrt{2}} \, \frac{1}{\sqrt{2}} \, \frac$
- $0, 0, 7, 7$
- $\, , \qquad ( \ \ ), \qquad : \qquad$

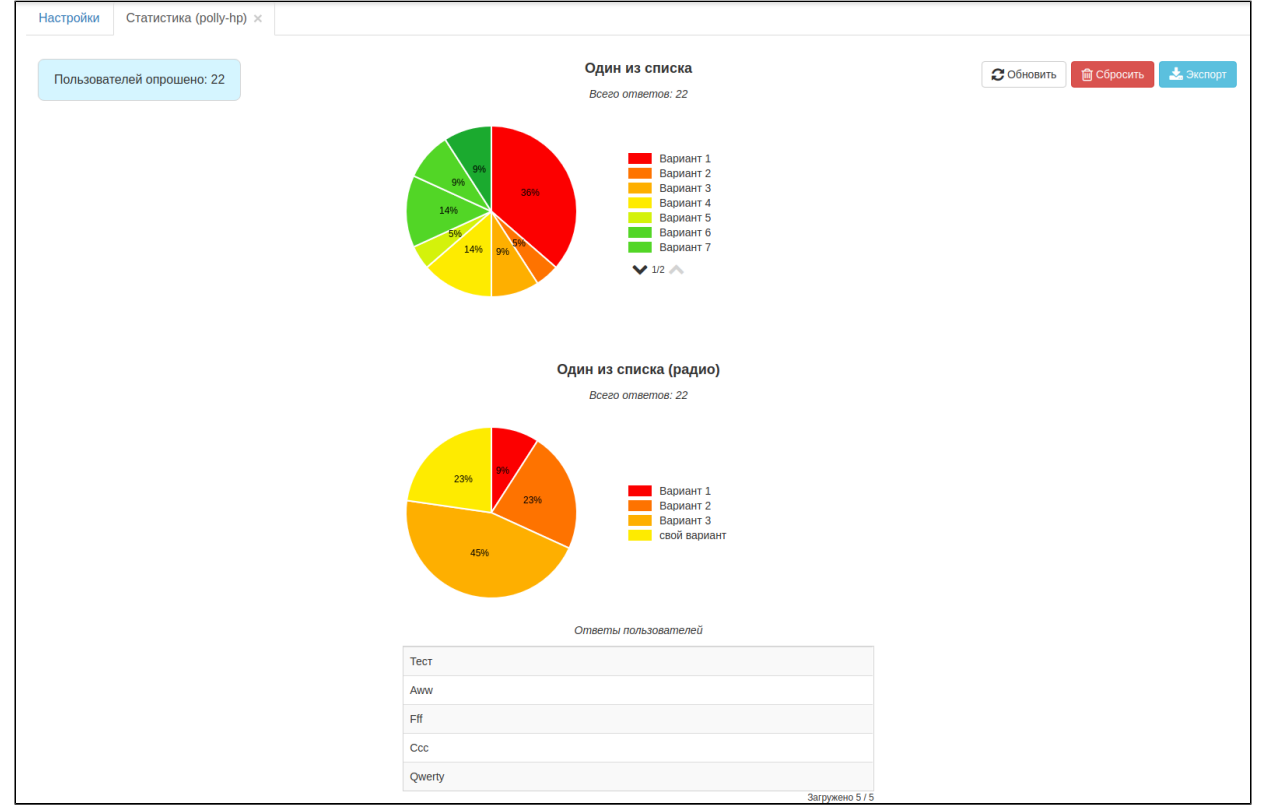

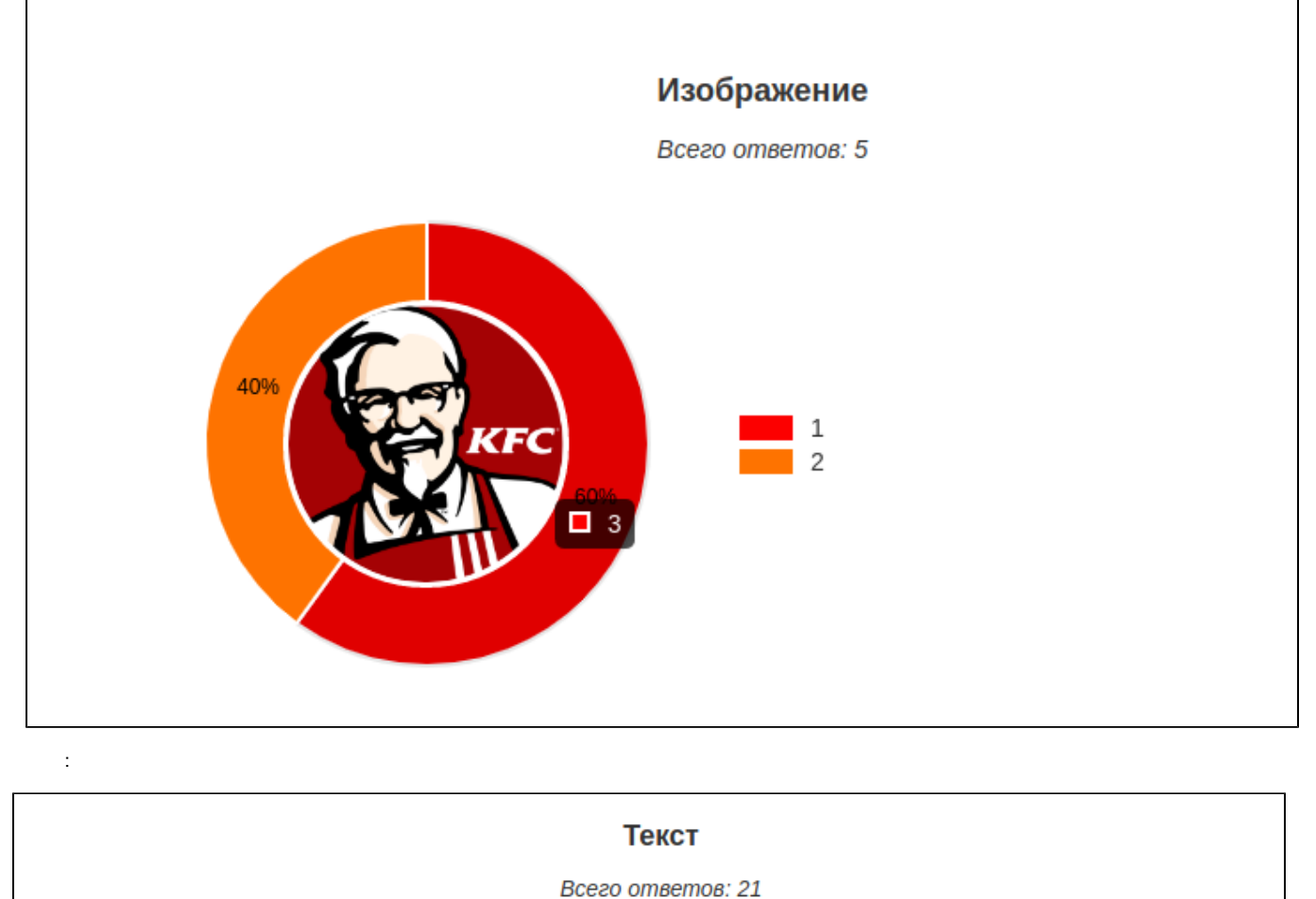

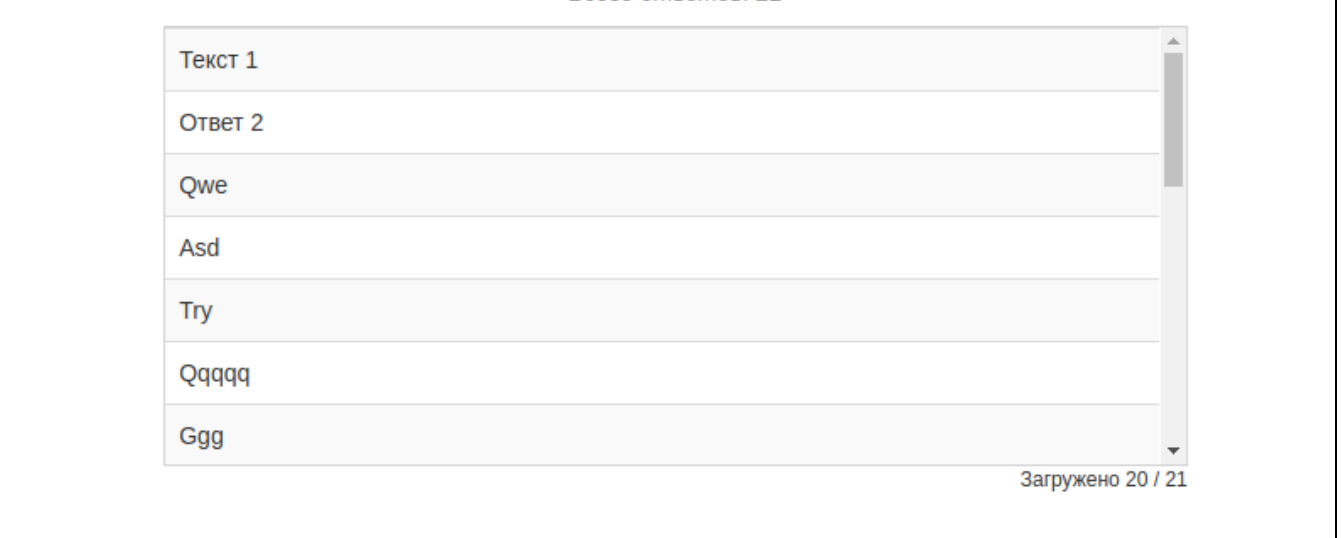

 $\frac{1}{2}$ 

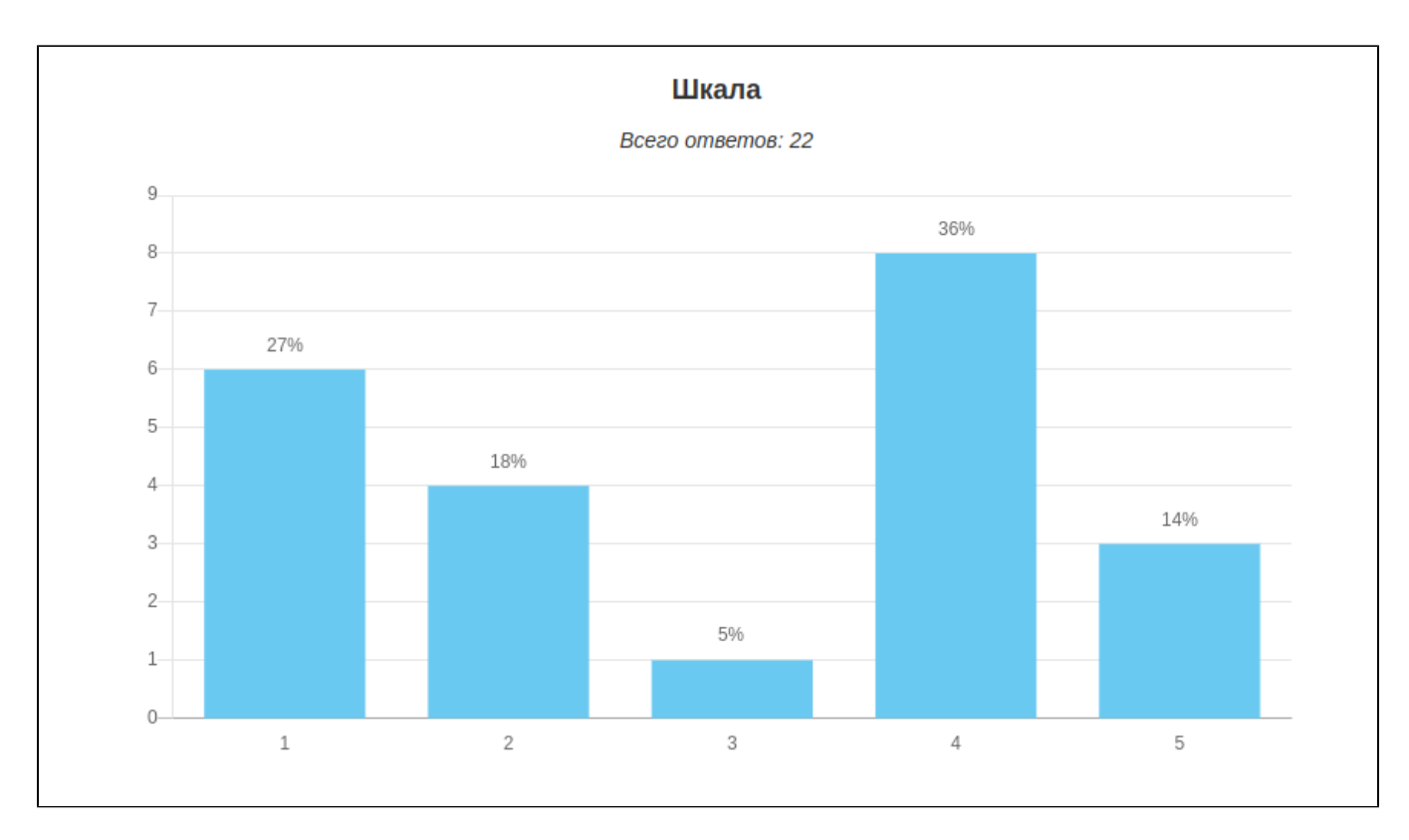

 $\bar{J}^{\pm}$  .

CSV, .

# <span id="page-12-1"></span><span id="page-12-0"></span>nginx

nginx :

 $\frac{1}{2}$ .

 $\qquad \qquad , \qquad , \qquad ,$ 

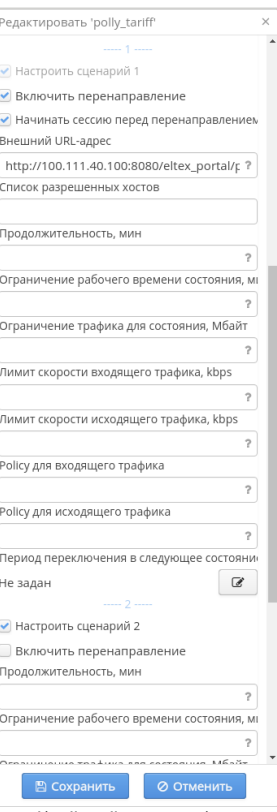

3. URL- http://<portal-ip-address>:<portal\_port>/eltex\_portal/poll-redirect. (, 2 1, - ).

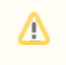

4. , AP Alias.

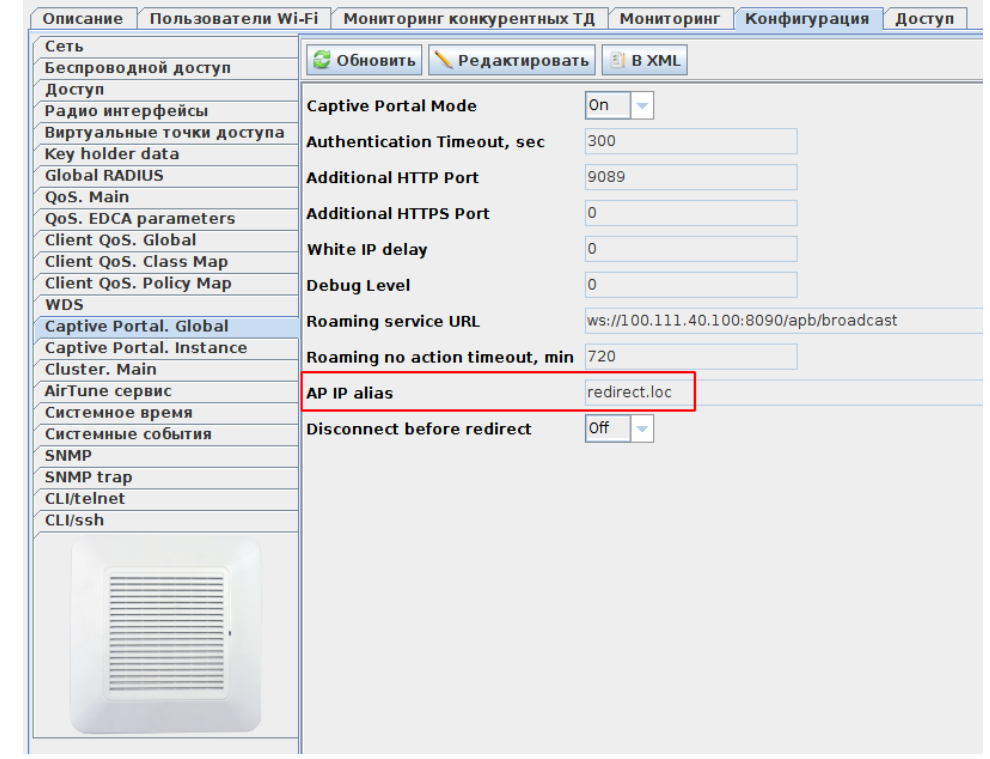

<span id="page-13-0"></span>5. 6. 7. . , . , . , , . , , . , , , , .

## nginx

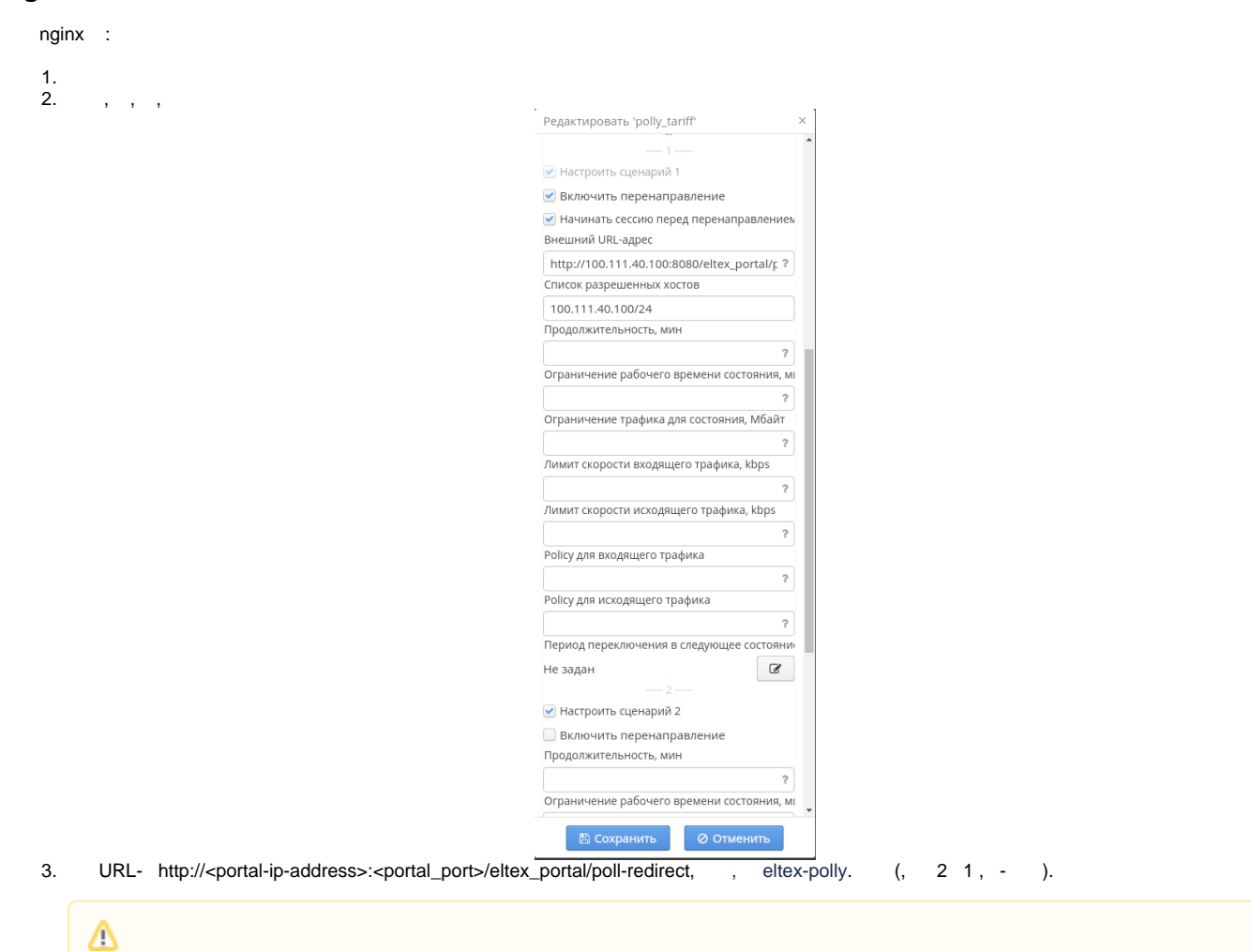

AP Alias. 4.,

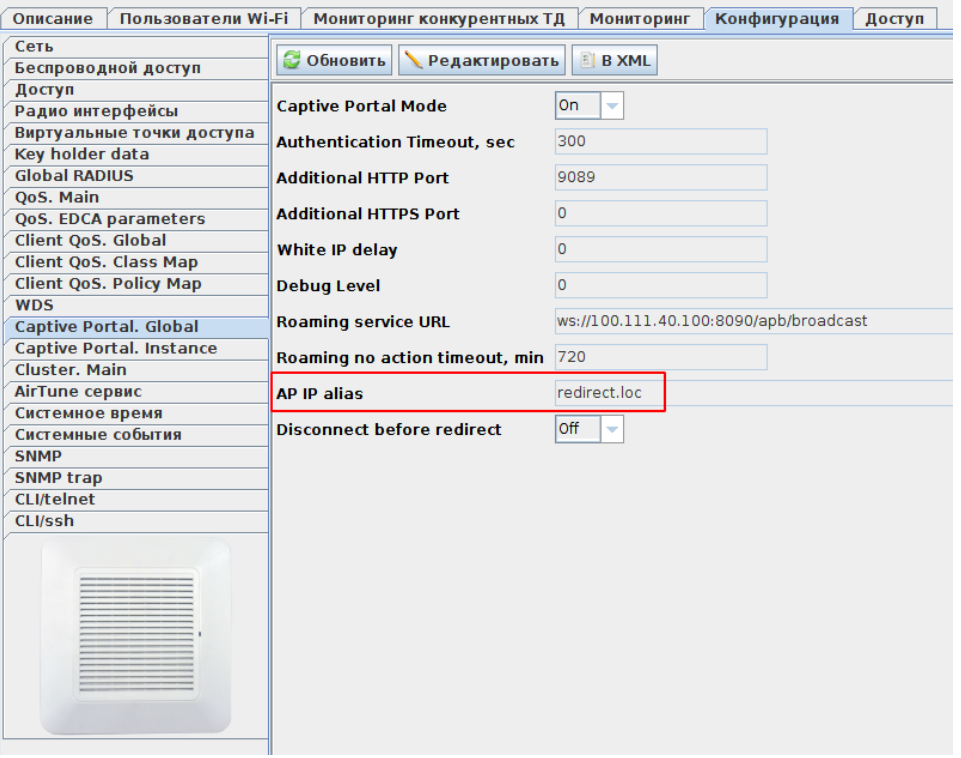

5.  $\mathbf{r}$  ,  $\mathbf{r}$  ,  $\mathbf{r}$ Additional HTTP Port , eltex-polly ( 9089)

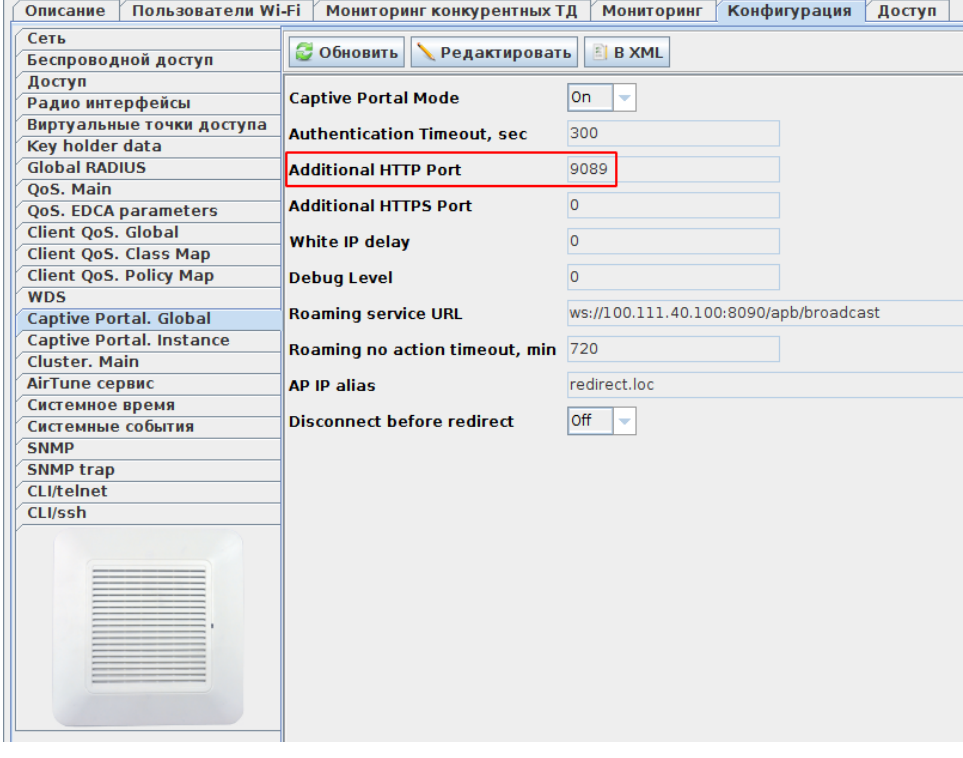

6. , eltex-polly ( 9089) , eltex-polly.

7. . , . , . , , .

8. , , .

9. , , , , .

<span id="page-15-0"></span>BRAS

HotWiFi.

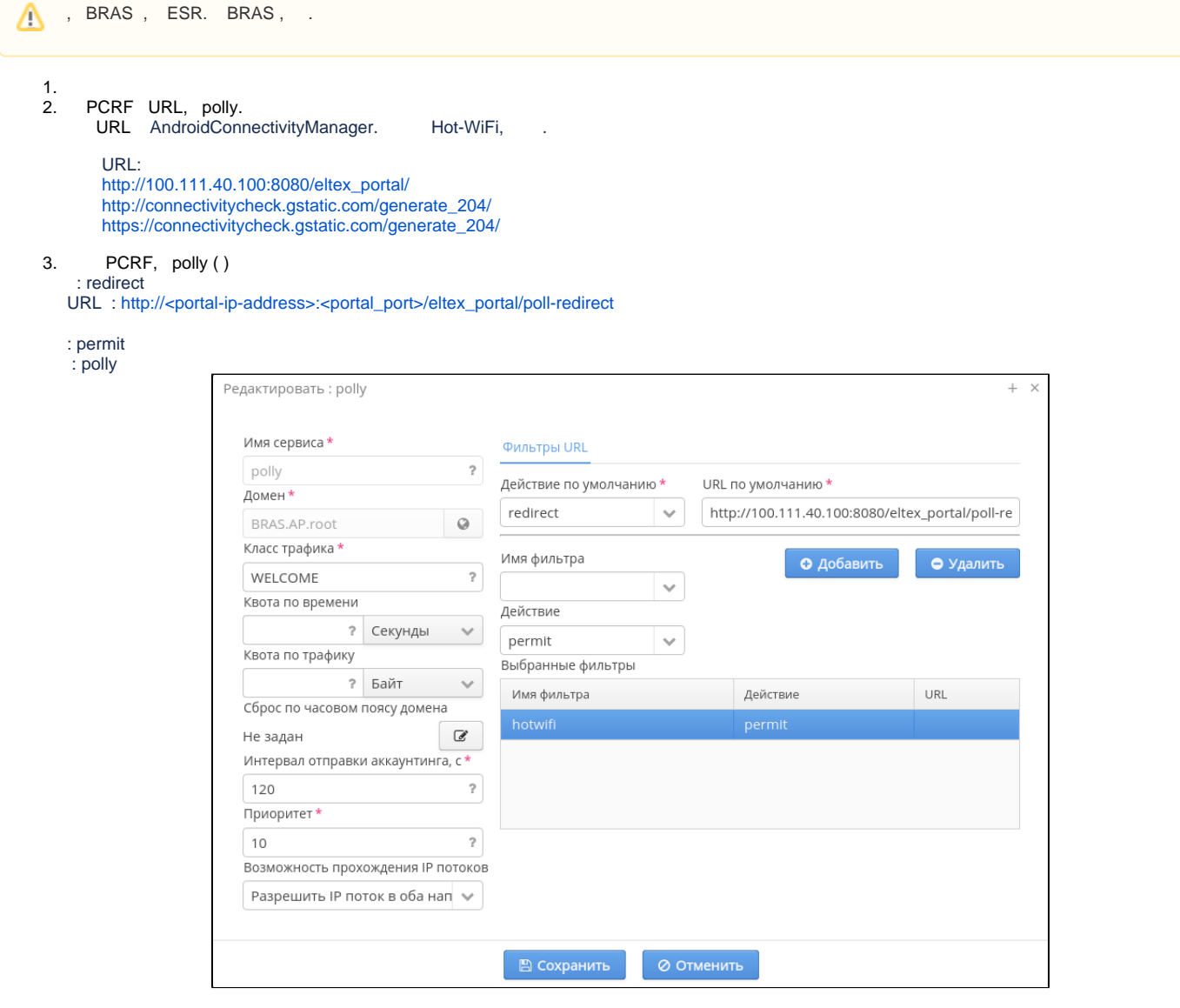

4. , PCRF/BRAS, Polly polly

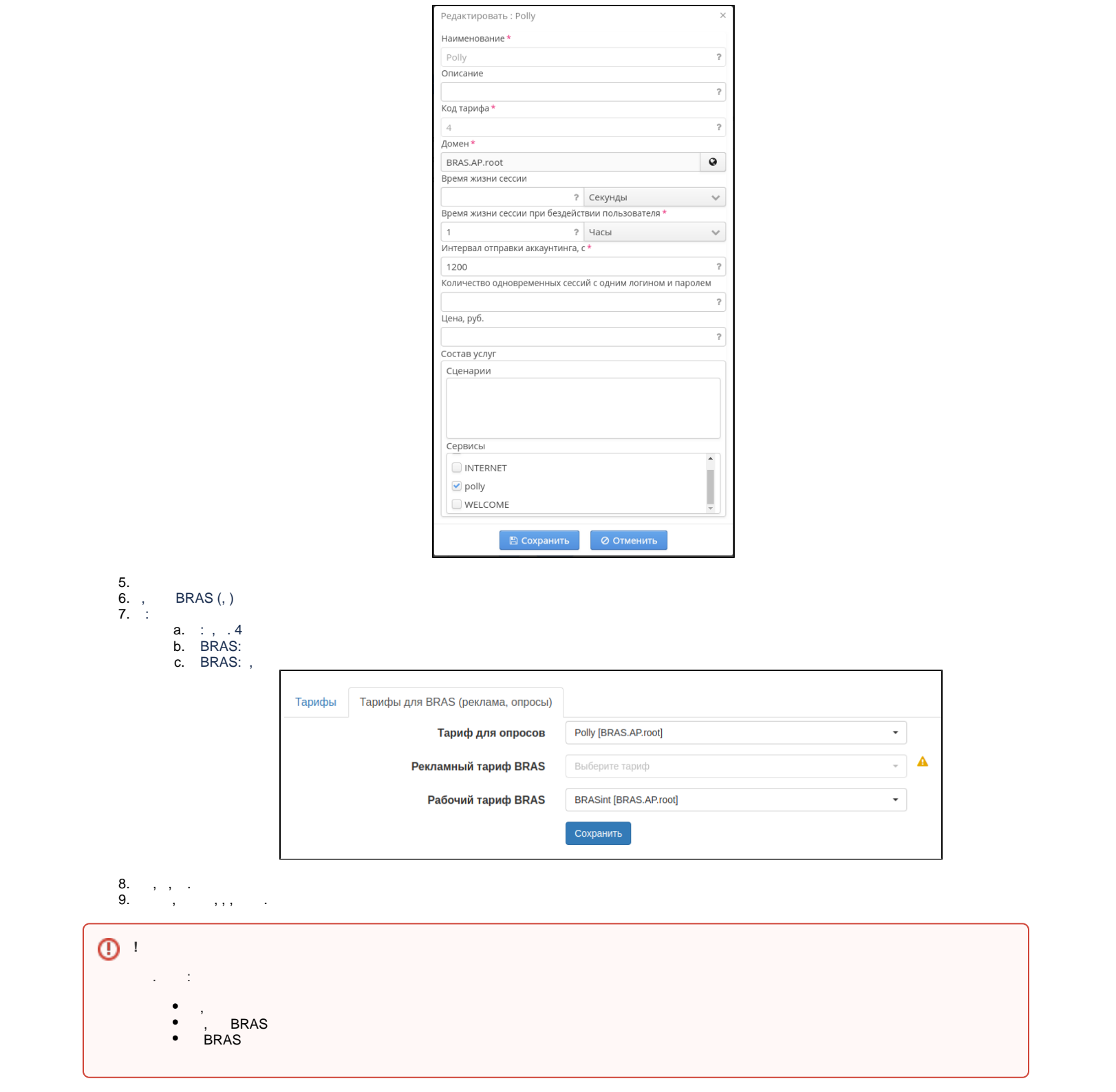